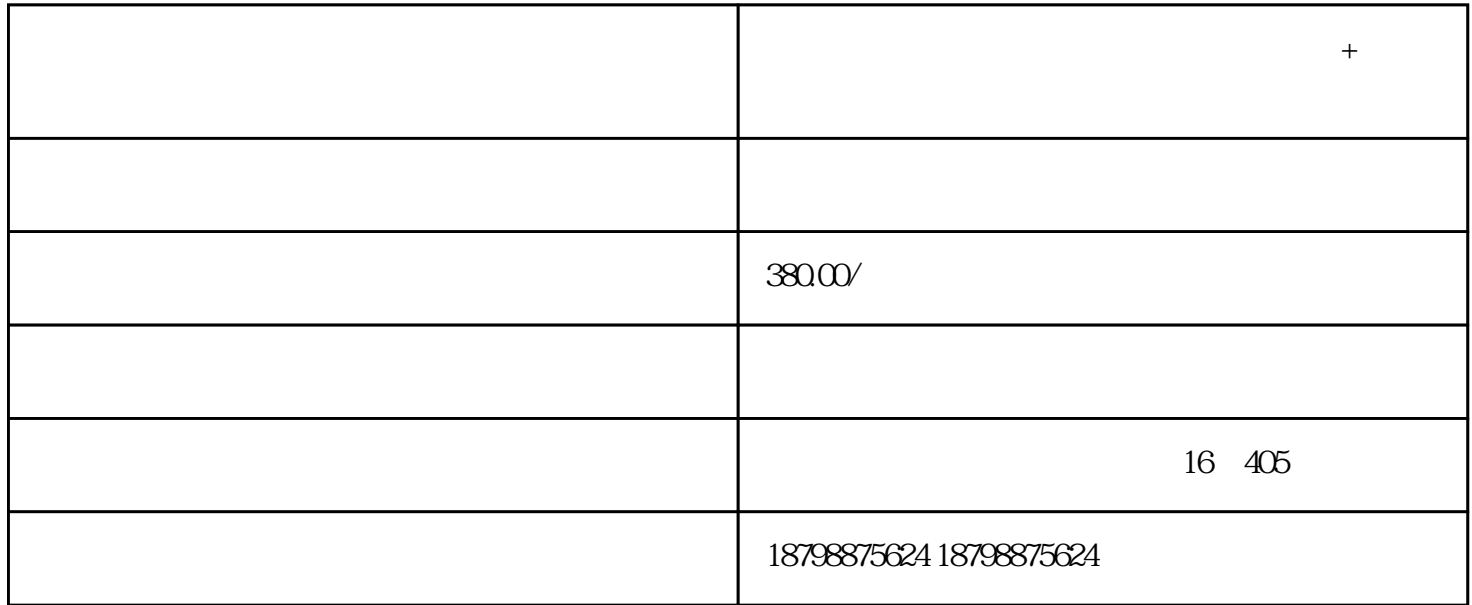

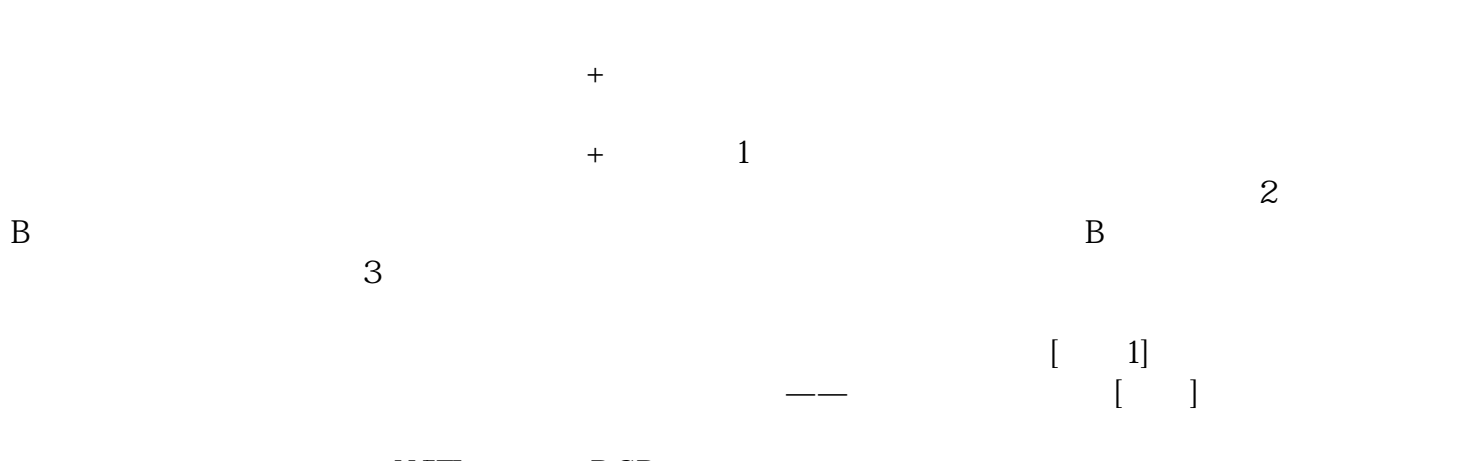

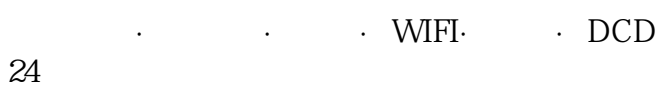

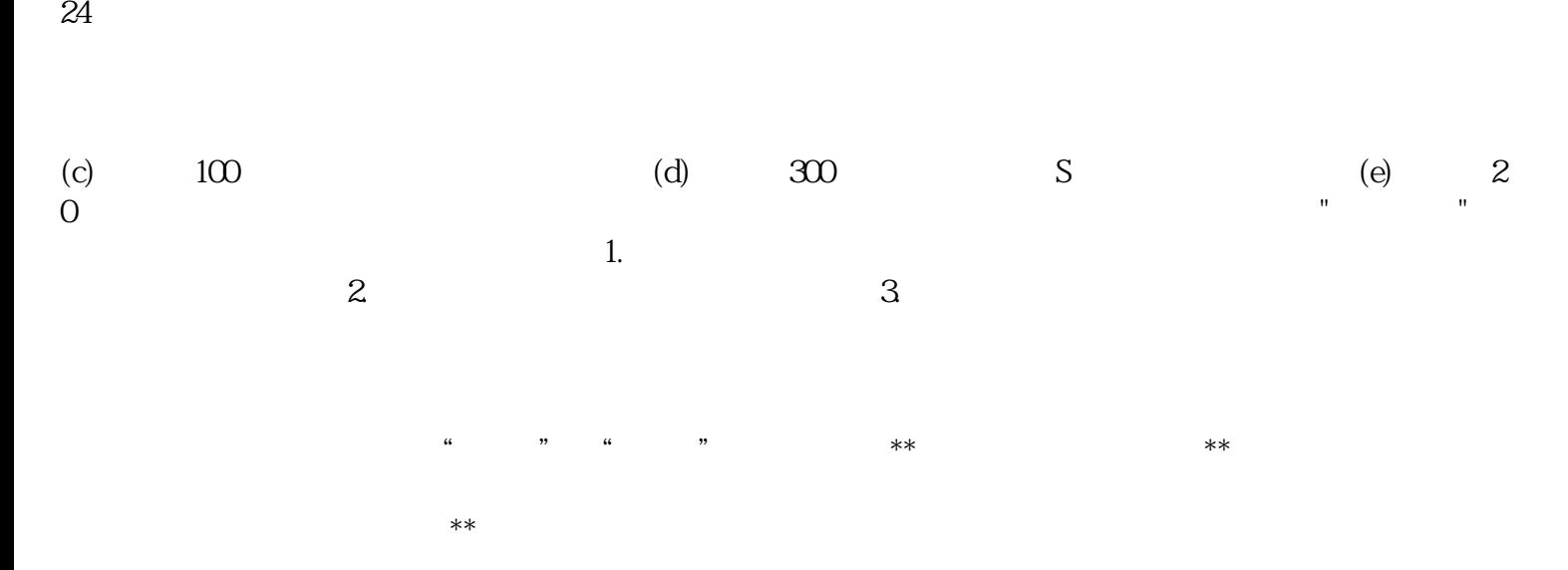

 $Z$ 

 $Z$ 

 $Z$ 件。 (快客)昆明到南通客车线路+发车时间+票价查询扩展资料:长途汽车购票注意事项:车站购票 :由购票人提供乘客的有效身份Z原件,并由售票人在客票上记载乘客身份信息。免票儿童:凭免票儿 童的有效身份Z件,同时免费申领实名制客票。通过网络、电话等方式实名购票:购票人应提供真实准  $Z$  and  $Z$  $Z$ 

 $Z$